# Funding Commitment Decision Letter (FCDL) Guide FY 2023

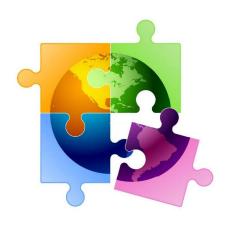

May 2023

## You are here in the E-rate process:

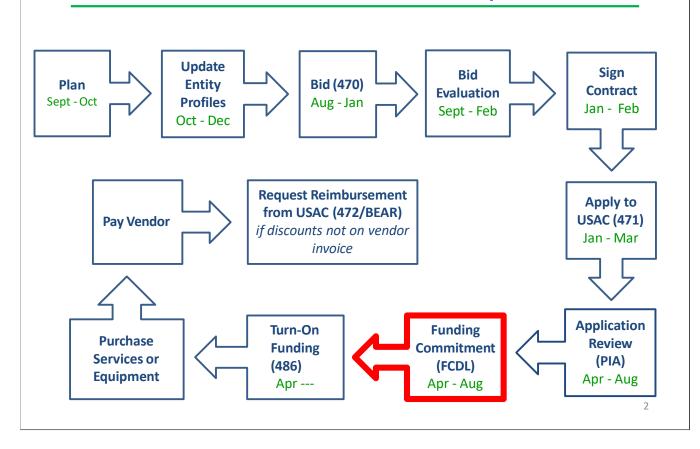

### FY 2023 FCDL Overview

- After USAC reviews your Form 471, they issue a Funding Commitment Decision Letter (FCDL) to the applicant
- FCDLs are issued in weekly funding 'waves' from late April until all applications are decided
  - Goal is to have all FCDLs released by September 1
- The FCDL is sent via e-mail to 471 contact; EPC AA is copied
  - No paper FCDLs are mailed
  - Email notification contains 2 attachments:
    - .CSV file with information in Excel format
    - User-friendly PDF of the FCLD

3

### FCDLs E-mails Look Like This:

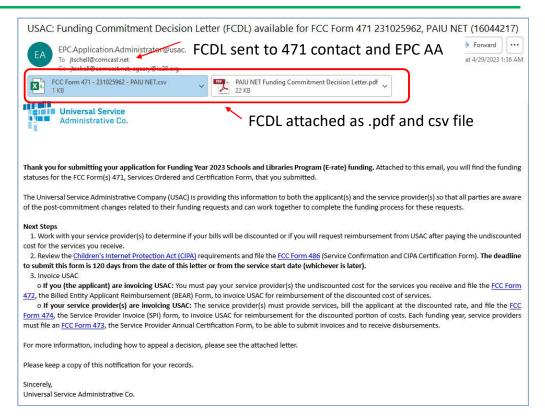

4

## User-Friendly FCDL in .pdf Format

- First 3 pages of FCDL contain important notices:
  - Next step to file 486
  - Appeal process if funding was denied or reduced
  - Applicant responsibilities obligation to pay nondiscounted share, etc.
- Page 4 contains a summary of the decision
  - Lists each FRN Amount Requested, Amount Funded
    - Easy to decipher if funding was reduced or denied
- Next pages list the details of each FRN

5

## **FCDL Overview Page**

### **Funding Commitment Decision Overview**

Funding Year 2023

Comment explains any changes to funding

Application Comments for FCC Form 471: #231025962

The applicant did not submit any RAL corrections.

#### **Funding Commitment Decision Overview**

| Funding Request<br>Number (FRN) | Service Provider Name | Amount<br>Requested | Amount<br>Committed | Status |  |  |
|---------------------------------|-----------------------|---------------------|---------------------|--------|--|--|
| 2399041403                      | Treasure Lake LP      | \$12,654.14         | \$12,654.14         | Funded |  |  |

Shows amount requested and amount committed

## **FRN Detail Page**

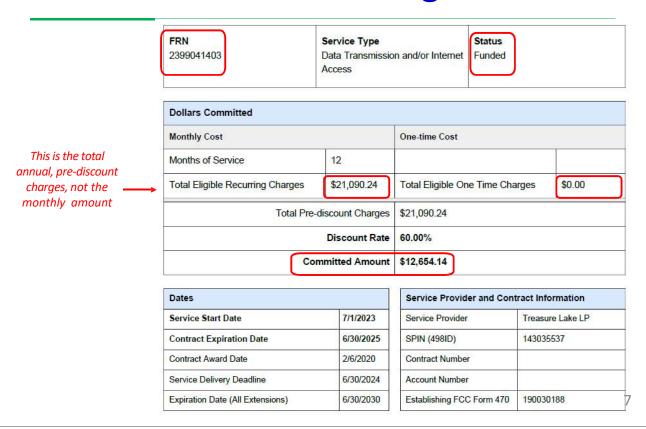

### **FCDL Comments**

If anything was changed on the application, either at the request of the applicant or by the PIA reviewer, those changes will be indicated here.

1

**Funding Commitment Decision Comments** 

MR1: Approved as submitted.

If no changes were made, it will say "Approved as submitted."

### .CSV Version of FCDL

- In addition to the .pdf version, the FCDL also is sent as a .CSV file
  - The same information is contained in both files but formatted differently
  - .CSV file is helpful if you want to create an Excel table with your FCDL information
- The \*.CSV file will open as a spreadsheet

| BEN      | BEN<br>Name | FRN        | FCC Form<br>471 | Status | Service Type    | Establishing<br>FCC Form<br>470 | Service<br>Provider | Contract<br>Expiration<br>Date | Award<br>Date | Expiration<br>Date (All<br>Extensions) | Total<br>Eligible<br>Recurring<br>Charges | Total<br>Eligible<br>One<br>Time<br>Charges | Total Pre-<br>Discount<br>Charges | Discount<br>Rate | Committed<br>Amount | Application<br>FCDL<br>Comments | FCDL<br>Comments |
|----------|-------------|------------|-----------------|--------|-----------------|---------------------------------|---------------------|--------------------------------|---------------|----------------------------------------|-------------------------------------------|---------------------------------------------|-----------------------------------|------------------|---------------------|---------------------------------|------------------|
|          |             |            |                 |        |                 |                                 |                     | SK.                            |               |                                        |                                           |                                             |                                   | ľ                |                     | The                             |                  |
|          |             |            |                 |        |                 |                                 |                     |                                |               |                                        |                                           |                                             |                                   |                  |                     | applicant                       |                  |
|          |             |            |                 |        | Data            |                                 |                     |                                |               |                                        |                                           |                                             |                                   |                  |                     | did not                         |                  |
|          |             |            |                 |        | Transmission    |                                 |                     |                                |               |                                        |                                           |                                             |                                   |                  |                     | submit any                      | MR1:             |
|          |             |            |                 |        | and/or Internet |                                 | Treasure            |                                |               |                                        |                                           |                                             |                                   |                  |                     | RAL                             | Approved as      |
| 16044217 | PAIU NET    | 2399041403 | 231025962       | Funded | Access          | 190030188                       | Lake LP             | 6/30/2025                      | 2/6/2020      | 6/30/2030                              | \$21,090.24                               | \$0.00                                      | \$21,090.24                       | 60%              | \$12,654.14         | corrections.                    | submitted.       |

- Expand all of the columns to view the entire contents of the file
- Pay close attention to ensure that the committed amount is the same amount that you were expecting

8

## Generating FCDLs in EPC

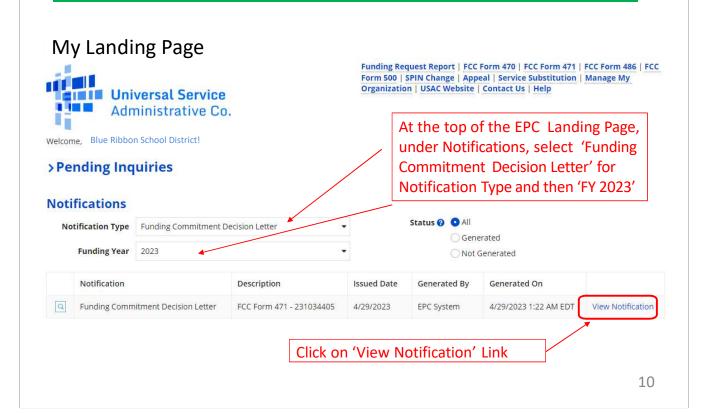

### FCDL in EPC

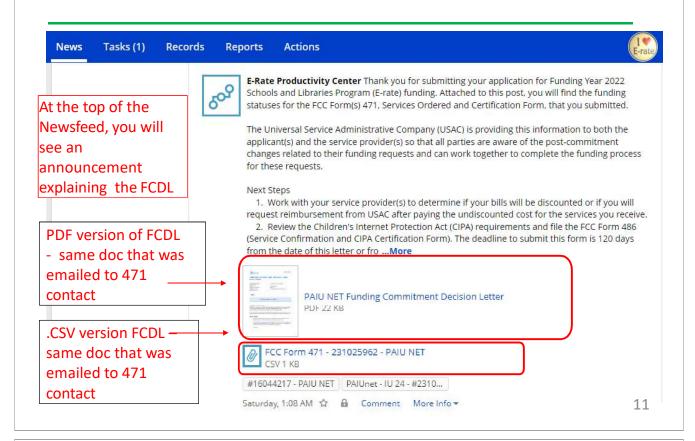

## Next Steps...

- Review your FCDL Closely!
  - Make certain you agree with their decision. If not, file an appeal
  - Appeals must be dated and submitted within 60 days of the date of the FCDL. Submit appeals in EPC
- Request Discounts
  - If you want your vendor to provide discounted bills, notify them immediately
  - Some vendors will have additional paperwork to complete identifying the FRN, account number, etc.
- **File Form 486:** To "turn on funding" you must file a Form 486 within 120 days of the FCDL date (or October 28, whichever is later)
  - The 486 must be filed in EPC
  - VERY easy to file. Go to Landing Page and select "FCC Form 486"
  - Remember, you cannot file the Form 486 until a funding commitment has been issued for an FRN

Funding Request Report | FCC Form 470 | FCC Form 471 | FCC Form 486 | Appeal | Manage My Organization | USAC Website | Contact Us | Help